## ESCEMMat ESCENARIOS MULTIMEDIA EN FORMACIÓN DE FUTUROS PROFESORES DE MATEMÁTICAS DE SECUNDARIA

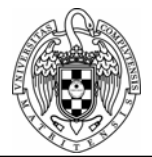

## **Competencia 3: Uso de recursos y materiales (***la transposición informática***). Niveles de dominio:**

- 1. Gestionar correctamente archivos (word y Derive), generar documentos (word y Derive), navegar por Internet (búsqueda de material) y manejar textos o artículos de referencia variados.
- 2. Editar documentos de texto de cierta complejidad (word). Manejar el editor de ecuaciones. Editar documentos en Derive, conocer los comandos para representar geométricamente sistemas de ecuaciones lineales o algebraicas en 2 dimensiones e interpretar gráficas sencillas en 2 dimensiones.
- 3. Editar documentos en Derive, conocer los comandos para representar geométricamente sistemas de ecuaciones lineales o algebraicas en 3 dimensiones. Interpretar gráficas sencillas en 3 dimensiones. Manipular e interpretar gráficas complejas en 2 dimensiones. Modelizar matemáticamente problemas reales con Derive. Saber dar varias soluciones distintas a un problema con Derive.

## **Indicadores:**

- 1. Manejo de Internet y referencias.
- 2. Edición de documentos de texto.
- 3. Manejo de Derive: creación y edición de ficheros, uso de comandos, visualización de gráficas, modelización de los problemas con Derive, interpretación de resultados.

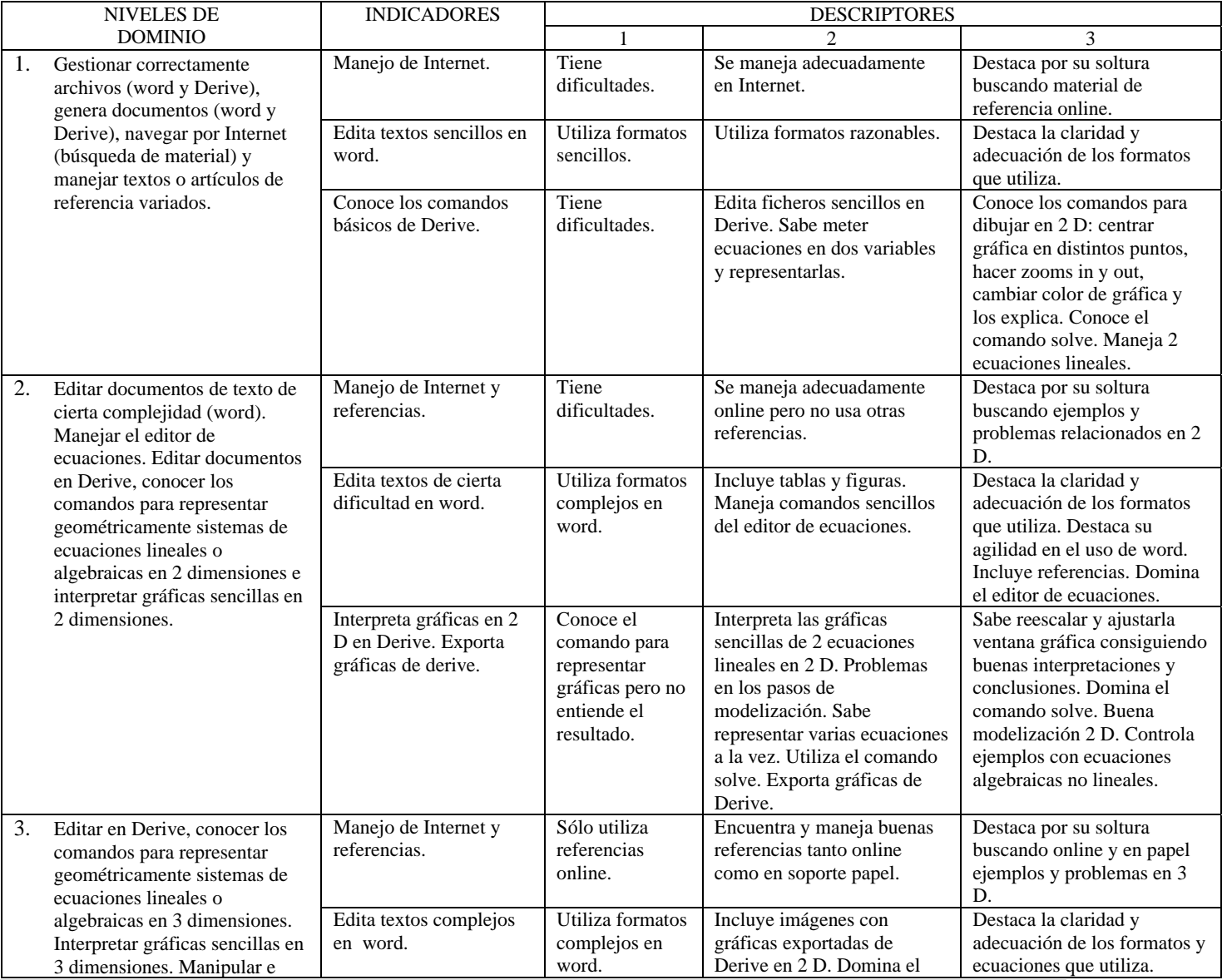

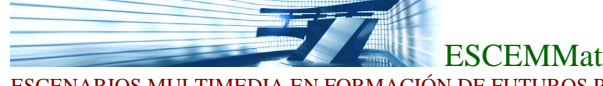

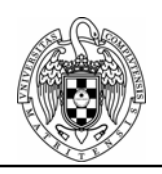

ESCENARIOS MULTIMEDIA EN FORMACIÓN DE FUTUROS PROFESORES DE MATEMÁTICAS DE SECUNDARIA

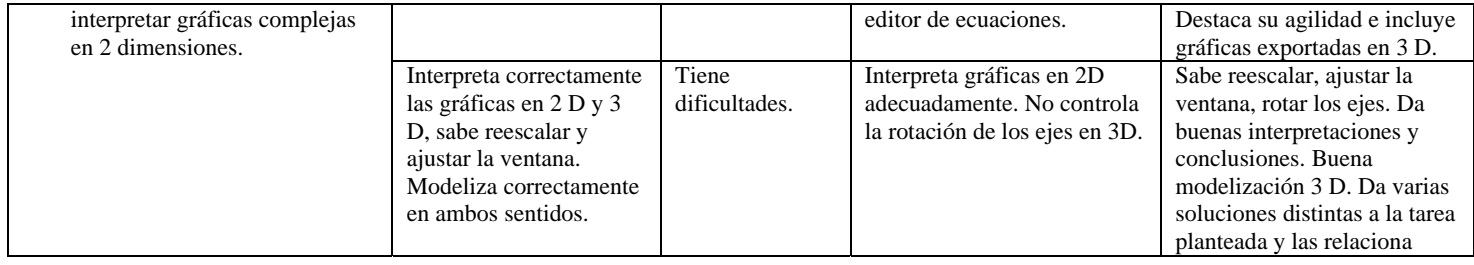